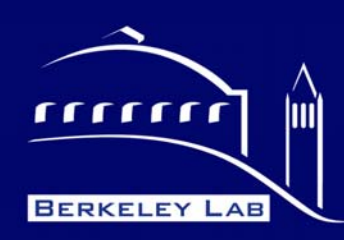

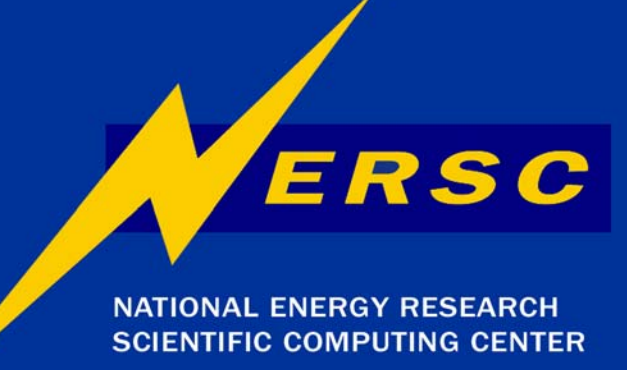

## Franklin File Systems & IO

**Richard Gerber NERSC User Services RAGerber@lbl.gov**

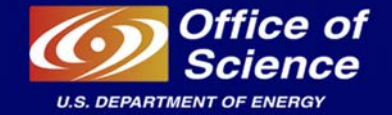

**NERSC Users Group Berkeley Lab Oakland, CA October 2, 2008**

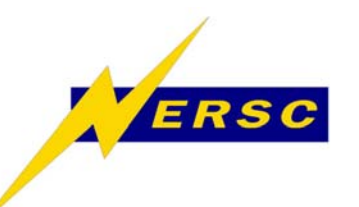

#### **Outline**

- **File Systems**
- **System Layout**
- **Best Practices**
- **Details**
- **Reference**
	- $\Box$ **www.nersc.gov**
	- à **www.nersc.gov/nusers/systems/franklin**

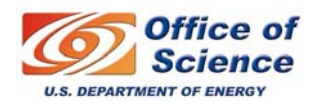

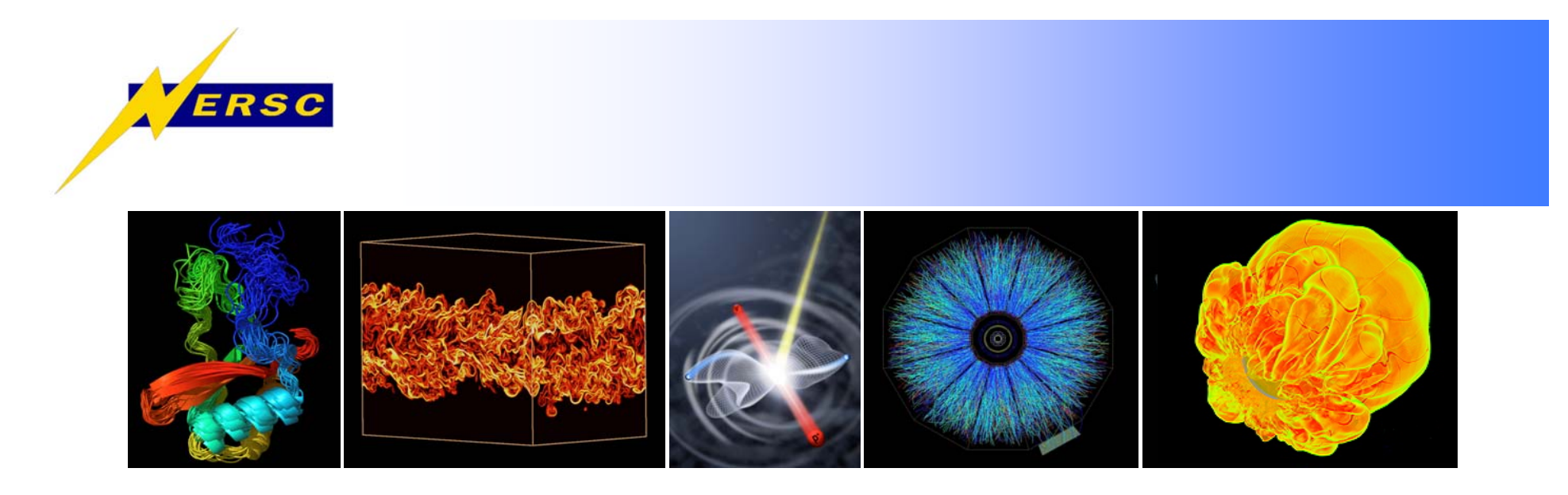

# **Franklin File Systems**

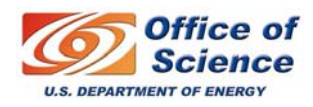

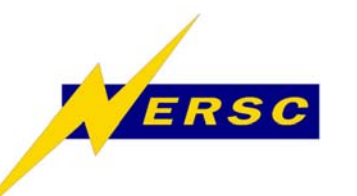

#### **What is a File System?**

- **A special-purpose database for the storage, hierarchical organization, manipulation, navigation, access, and retrieval of data.**
	- $\Box$  **This is a layer that mediates transactions between the Operating System and the Storage Device.**
- **A file system deals with "data" and "metadata" (data about the data, e.g. file name, physical location on disk, file size, timestamps)**
- **We often refer to a "file system name" as the root of a hierarchical directory tree, e.g. "the /home file system."**
	- à **We can treat this as "one big disk," but it may actually be a complex collection of disk arrays, IO servers, and networks.**

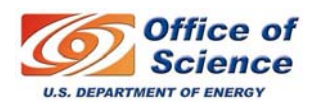

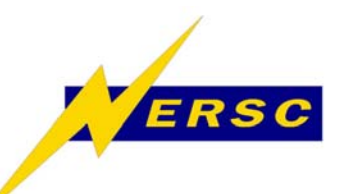

## **File Systems on Franklin**

- • **"Scratch" (\$SCRATCH, /scratch)**
	- $\Box$ **Large temporary high-performance file systems**
	- $\Box$  **To be used for parallel job IO**
	- □ **Not backed up**
	- □ Each user has a unique directory
		- 9 **\$SCRATCH (/scratch/scratchdirs/username)**
	- à**Per user quota of 500 GB**
	- à**Purge policy not yet announced, but coming soon**
- $\bullet$  **Home**
	- à**You are in your "home" directory when you log in**
	- à**Permanent storage for source code, binaries, scripts, …**
	- $\Box$ **Small(ish) quota (15 GB); not intended for data**
	- $\Box$ **Use \$HOME to reference your home directory**

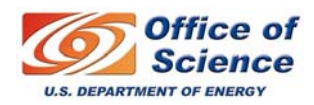

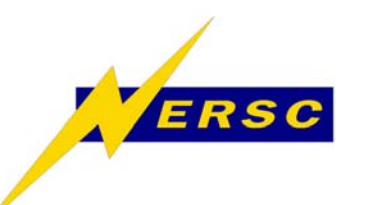

## **File Systems on Franklin**

- • **"Project"**
	- à**Use to share files among group members**
	- $\Box$ **Not high performance today; will improve**
	- □ Quotas
	- $\Box$ **Created by request, /project/projectdirs/proj/ (GPFS)**
- • **/tmp**
	- à**Reserved for system use; DO NOT USE!!**
- **Archival Storage**
	- $\Box$ **HPSS mass storage system (archive.nersc.gov)**
	- $\Box$ **Extremely high capacity**
	- $\Box$ **Tape storage with disk cache**
	- à**"hsi" is the shell interface utility (ftp-like) to transfer files**
	- $\Box$ **Can also use ftp**

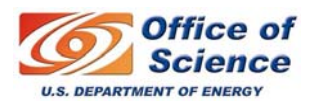

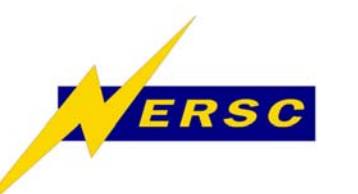

- **A parallel application (launched with**  aprun**) can only access \$SCRATCH or \$HOME**
- **Serial (shell) script commands can access all file systems.**
- **Use** cd \$PBS\_O\_WORKDIR **in script to change to submission directory.**
- STDERR **and** STDOUT **are buffered and returned at job completion.**

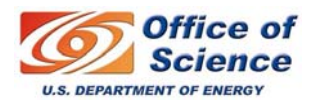

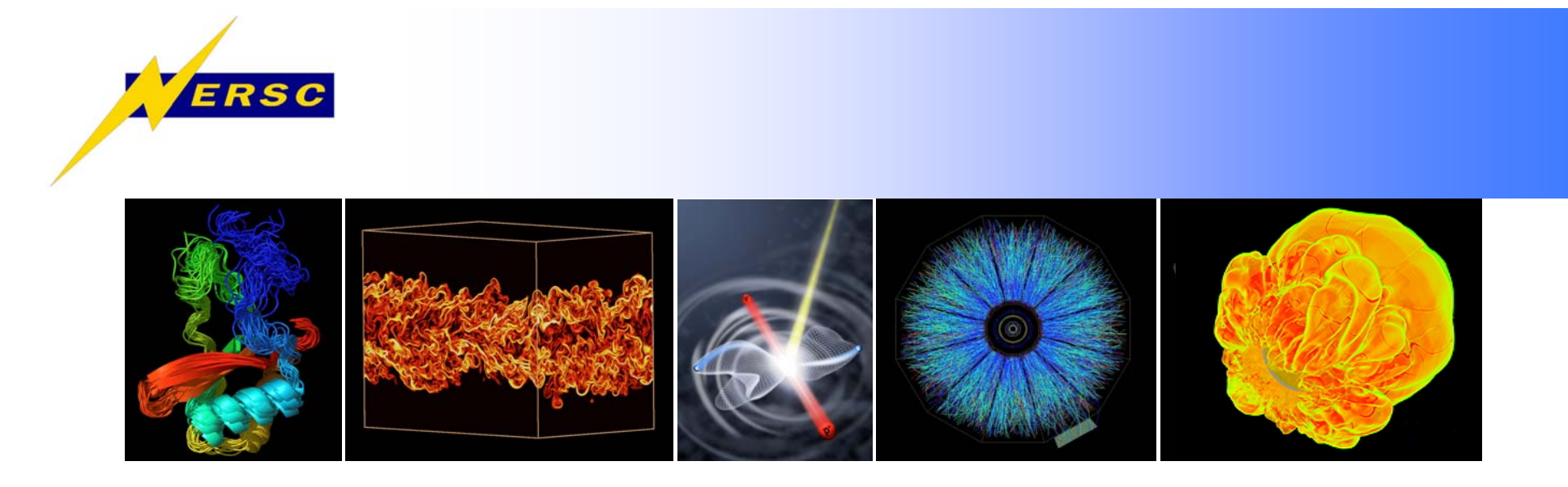

# **System Layout**

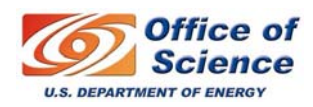

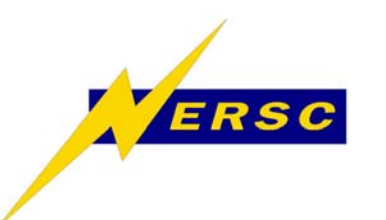

- **Should an application scientist or programmer care about these details?**
	- à **Yes! It would be nice not to need to, but performance and perhaps functionality depend on it.**
	- □ You may be able to make simple **changes to your code or runtime environment that will greatly improve performance.**

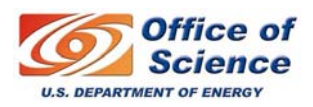

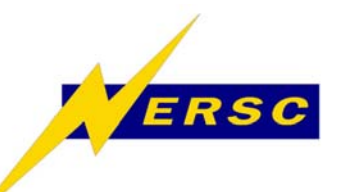

#### **Network File Systems**

- **All disk storage on the XT4 is accessed "externally" as a network file system.**
- **What is a "network file system?"**
	- $\Box$  **A file system that supports sharing of files as persistent storage over a network.**
	- □ **Network File System (protocol) (NFS)** 
		- <sup>9</sup>**NFS is a standard protocol**
		- <sup>9</sup>**Widely used and available, but not developed as a standard for high-performance parallel computing**
	- à **Lustre**
		- <sup>9</sup>**High-performance file systems on the XT4 are Lustre file systems**
	- □ Other examples: AFS, NetWare Core Protocol, **Server Message Block (SMB).**

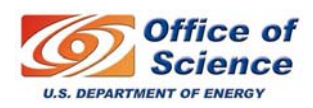

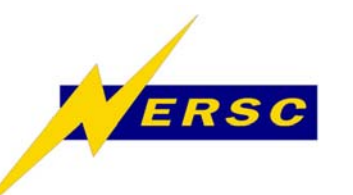

- **The XT4 has two types of nodes: compute (CNL) and service (login, IO, network; full Linux)**
- **All nodes are connected by a high-speed Seastar 2 torus network (aka, "The torus").**
- **IO service nodes are also connected to large, high-performance disk servers by a fast "Fibre Channel" network.**
- **Login and batch service nodes are further connected to HPSS and other disk servers via a gigabit ethernet network.**

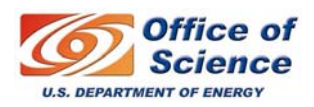

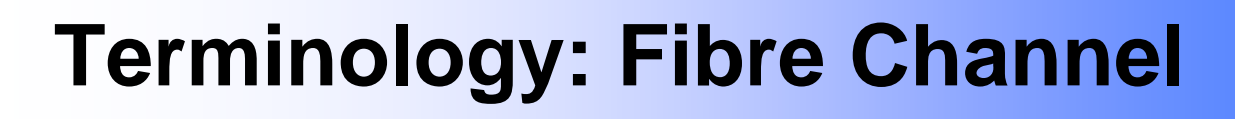

- **Fibre Channel**
	- □ Gigabit network technology primarily **used for storage networking. (Franklin is 4 Gb/sec)**
	- à **Fibre Channel Protocol (FCP) is similar to TCP for FC networks**
	- □ Can run over copper or fibre-optic **cables.**
	- à **Typically, you have a FC card on a node, similar to a giga-bit ethernet card.**

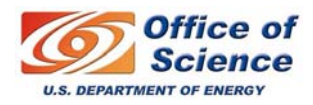

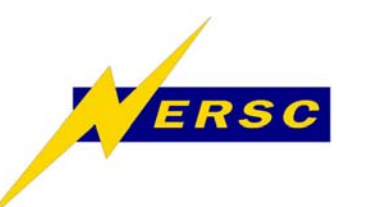

- **Lustre (derived from "Linux Cluster")**
- **A clustered, shared file system**
- **Open software, available under GNU GPL**
- **Designed, developed, and maintained by Sun Microsystems, Inc., which acquired it from Cluster File Systems, Inc. in Oct. 2007**
- **Two types of Lustre servers (running on Franklin IO** *service* **nodes)**
	- $\Box$ **Object Storage Servers (OSS)**
	- $\Box$ **Metadata Servers (MDS)**

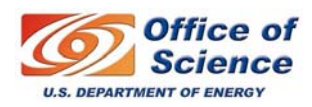

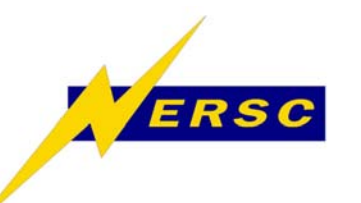

#### **Terminology: Metadata**

- **File systems store information about files externally to those files.**
- **Linux uses an inode, which stores information about files and directories (size in bytes, device id, user id, group id, mode, timestamps, link info, pointers to disk blocks, …)**
- **Any time a file's attributes change or info is desired (e.g., ls –l) metadata has to be retrieved (from MDS and OSTs) or written.**
- **Metadata operations are IO operations which require time and disk space.**

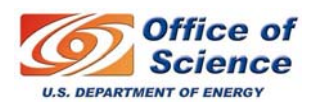

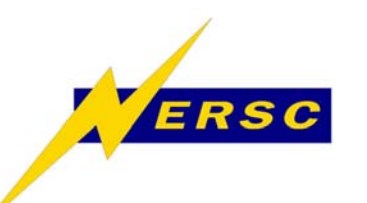

#### **Types of File Systems on Franklin**

- **Lustre**
	- à **\$SCRATCH is a Lustre file systems.**
	- à **\$HOME is a Lustre file system.**
	- $\Box$  **A full Lustre client is available for both CNL and Linux, thus Lustre file systems are available from all nodes.**
- **NFS or similar protocol (may be proprietary)**
	- $\Box$ **Project directories (change planned)**
	- $\Box$  **No client or library** *support* **within CNL, thus no access from compute nodes (change planned).**

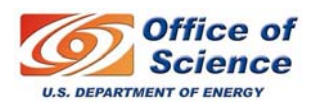

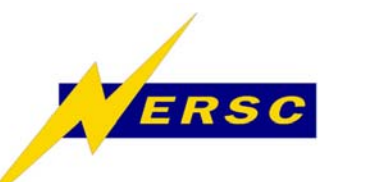

#### **Franklin File System Visibility**

#### Full Linux OS

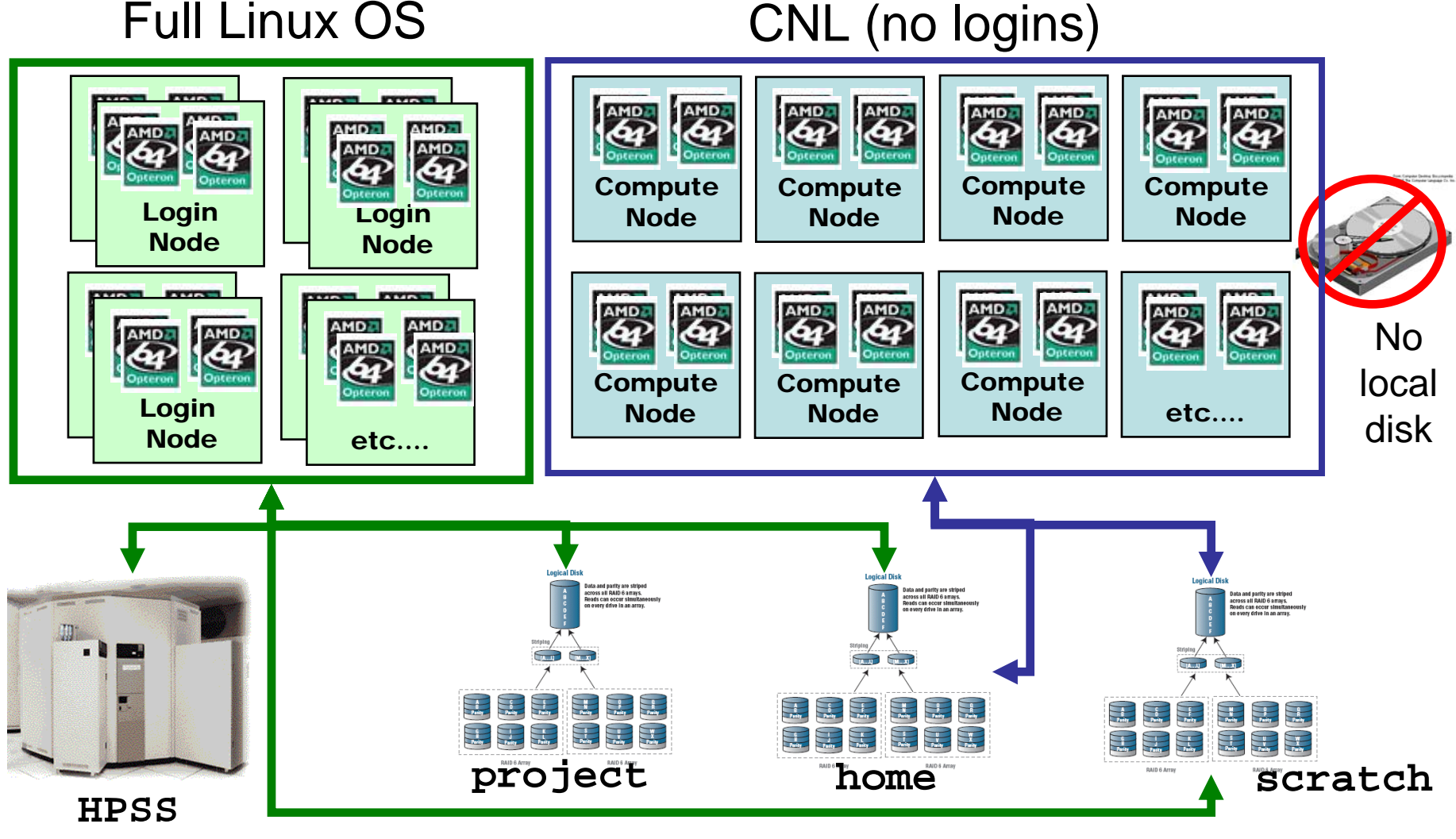

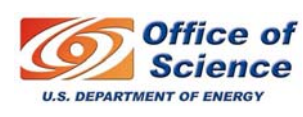

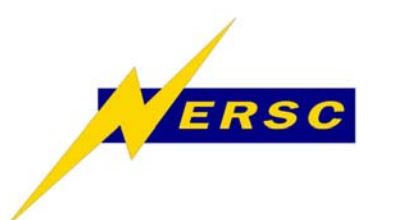

- **All IO performed by your job should use the file system designed for HPC applications.**
- • **\$HOME at NERSC is not configured for good application IO performance.**
- **Lustre is currently the only file system that can be used by parallel applications, so we'll concentrate on it.**

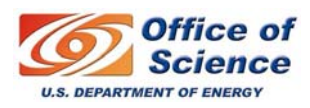

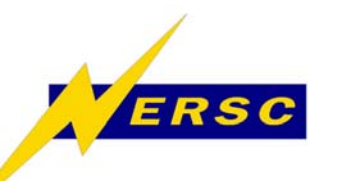

#### **Some XT4 Lustre Terminology**

- $\bullet$  **Object Storage Server (OSS)**
	- □ Some service nodes are dedicated to IO and serve as OSSs.
	- $\Box$ **1 OSS == 1 Franklin IO service node**
	- □ A file system partition (e.g. /scratch) is served by multiple **OSSs.**
	- à **OSSs are connected** 
		- $\checkmark$  To the compute and login nodes via the high-speed torus
		- 9 **To physical disk via a fibre-channel IO network**
- • **Object Storage Target (OST)**
	- □ Software that presents a single unit of disk to the the OS.
	- à **4 independent OSTs run on each OSS**
	- $\Box$  **OSTs are combined into a file system partition that is presented to users**
	- $\Box$  **A partition (e.g. /scratch) can be viewed as being built from a number of independent OSTs.**
- $\bullet$  **Metadata Server (MDS)**
	- $\Box$ **An IO service node can be configured as an MDS.**
	- $\Box$ **The MDS deals with all information about individual files.**
	- □ One MDS per file system partition.

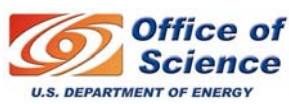

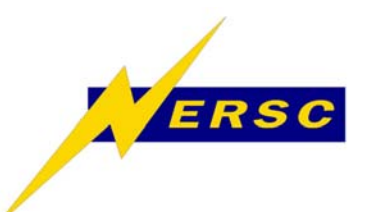

## **Physical Disks**

- **Physical disk storage resides on a DDN (Direct Data Networks) Storage Appliance**
- **The "DDN Disk Arrays" include supporting software and connectivity.**
- **The DDN server presents collections of hard disks as a Logical Unit Number (LUN) to the file system.**
- **One Lustre OST maps to one 4TB LUN.**

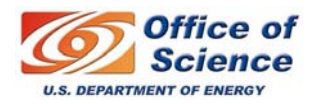

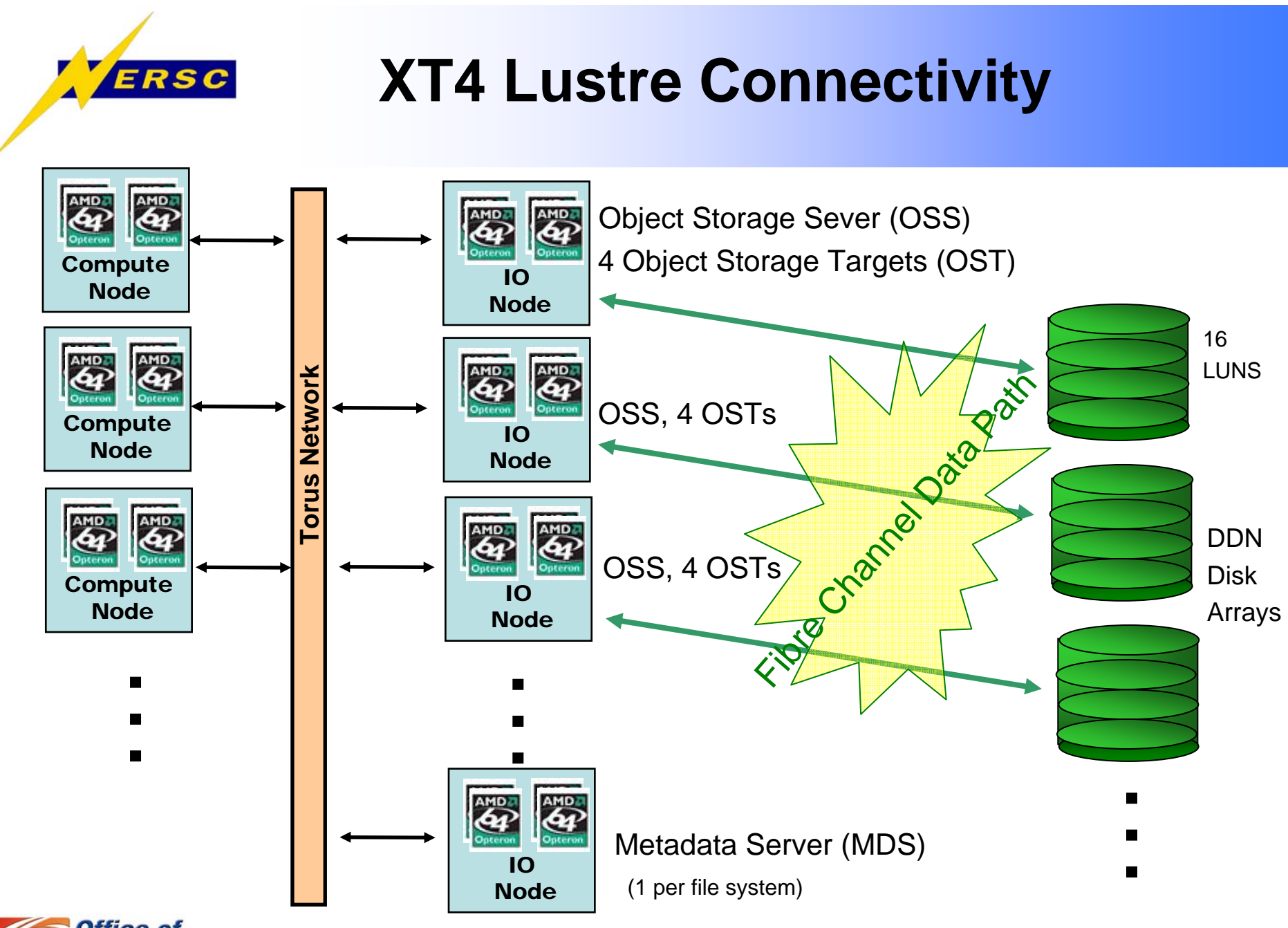

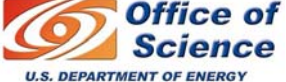

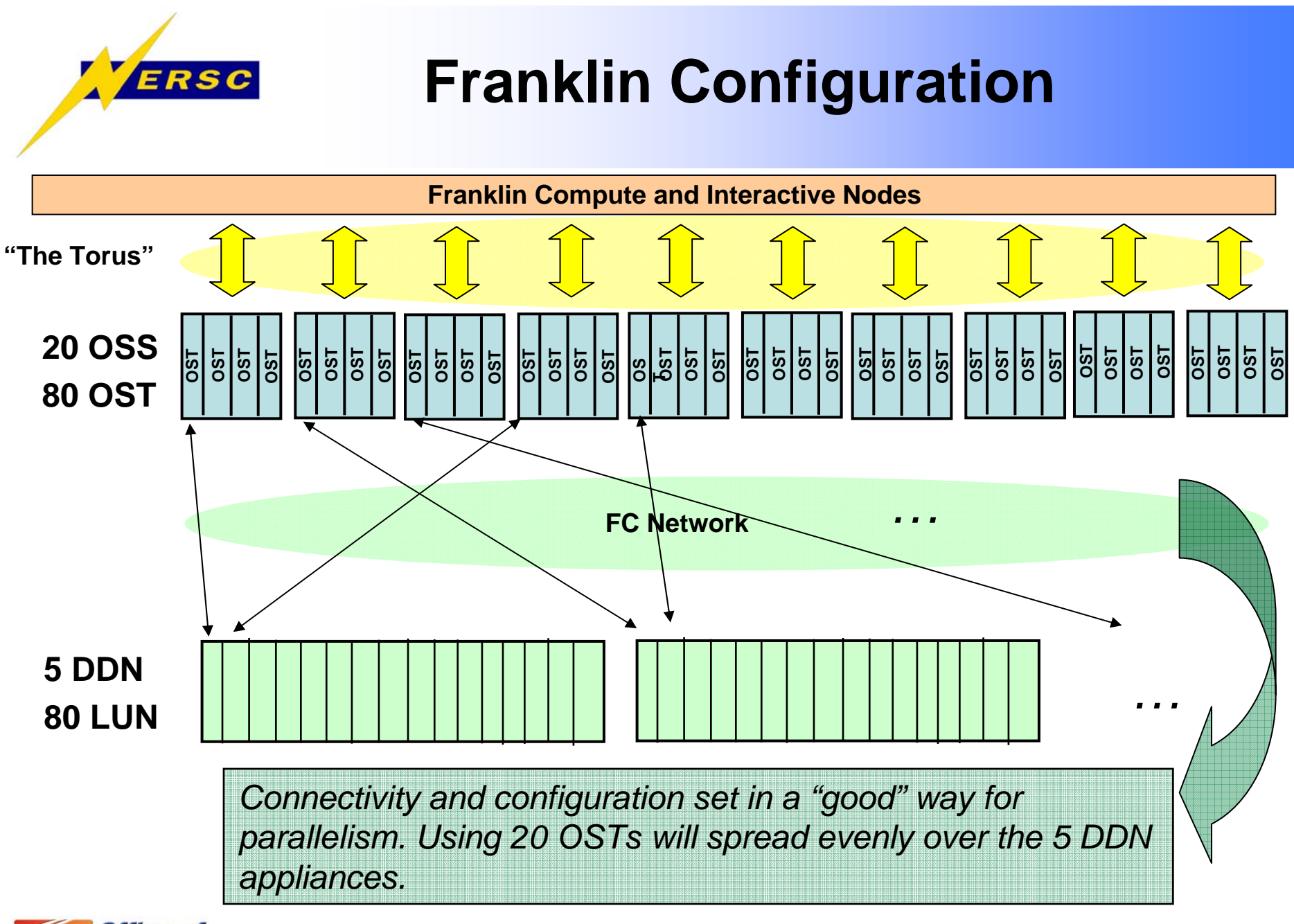

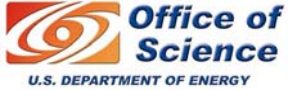

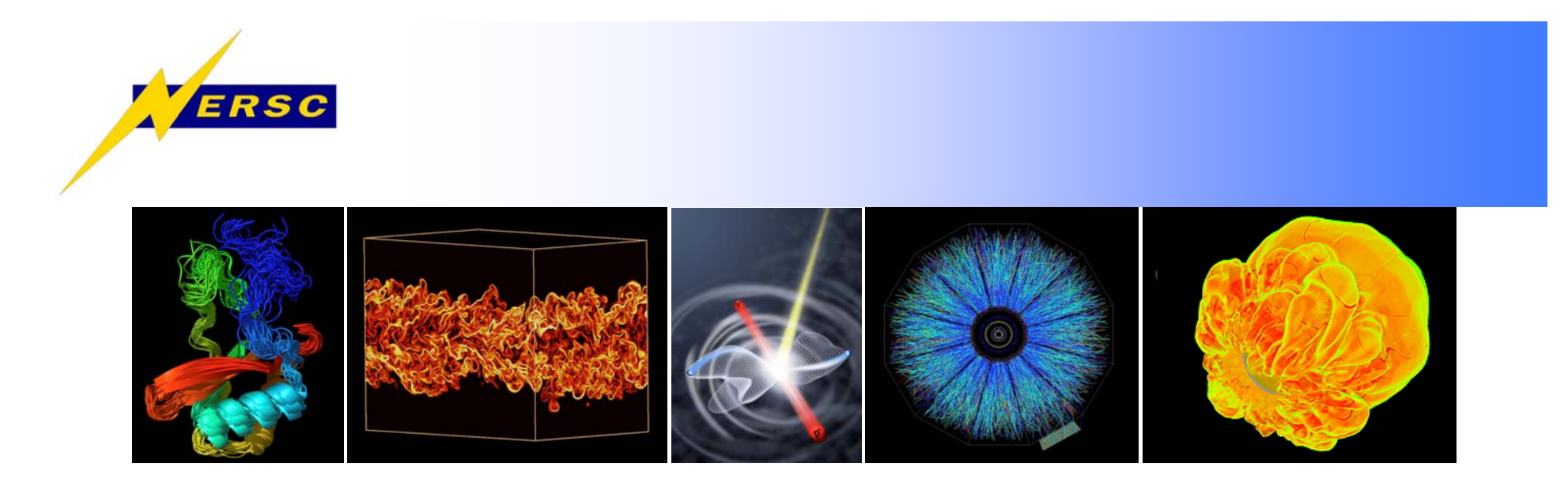

# **Next: Application IO and Best Practices**

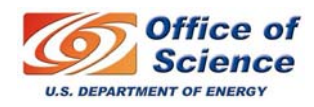